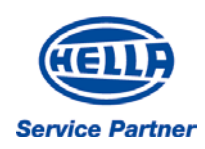

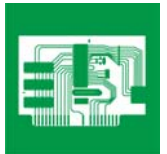

# *Capteur de cliquetis*

## Rôle

Le capteur de cliquetis se trouve sur le côté extérieur du bloc moteur. Il a pour but de déterminer les bruits de cliquetis du moteur, quel que soit le régime, pour éviter des dommages.

### Fonctionnement

Le capteur de cliquetis mesure les bruits d'impact de la combustion et les convertit en signaux de tension. Le calculateur de gestion moteur filtre et analyse ces signaux. Le cliquetis est attribué au cylindre correspondant. En cas de cliquetis, l'avance à l'allumage (du cylindre correspondant) est retardée jusqu'à ce que le cliquetis s'arrête.

Puis l'allumage est avancé de la moitié du retard afin d'assurer un maximum de performances. Si le cliquetis se reproduit, la procédure se répète.

# Effets du dysfonctionnement

**Conséquences d'un capteur de cliquetis défectueux :**

- Allumage du témoin d'anomalie de gestion moteur
- Mémorisation d'un code de défaut
- Réduction de la puissance du moteur
- Augmentation de la consommation de carburant
- Cliquetis

#### **Les causes de pannes sont multiples :**

- Courts-circuits internes
- Coupure de l'alimentation électrique
- Court-circuit dans le faisceau électrique
- Dommages mécaniques
- Fixation défectueuse
- **Corrosion**

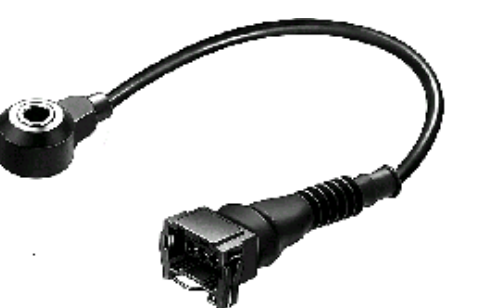

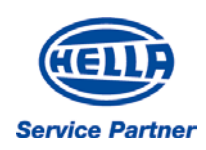

*Info Technique* 

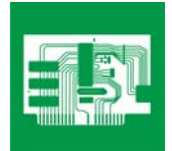

### **Diagnostics**

- Lire l'enregistrement des codes de défaut
- Vérifier l'emplacement et le couple de serrage du capteur
- Vérifier l'état des connexions électriques au niveau du circuit du capteur, du connecteur et du capteur (casse, corrosion, …)
- Vérifier le point d'avance (anciens véhicules)

#### **Vérification avec l'oscilloscope (moteur chaud) :**

- 1. Connecter les sondes de test de l'oscilloscope entre la fiche du calculateur réservée au capteur de cliquetis et la masse.
- 2. Ouvrir légèrement le papillon. L'oscilloscope doit donner un signal dont l'amplitude est sensiblement augmentée (voir figure 1).
- 3. Si le signal n'est pas significatif, frapper légèrement le bloc moteur à proximité du capteur.
- **4.** Si le signal n'est toujours pas reconnu, cela signifie que le capteur ou le circuit est défectueux.

#### **Vérification à l'aide d'un multimètre :**

Vérifier la continuité dans le câblage au niveau du calculateur et de chaque circuit de son connecteur et contrôler la mise à la masse.

- 1. Effectuer un test de continuité entre le connecteur du capteur de cliquetis et le connecteur déconnecté du calculateur. Valeur de référence : < 1 Ohm (figure 2) (Le schéma de branchement est nécessaire pour connaître la disposition des broches)
- 2. Effectuer un test d'isolement avec chaque broche du câble du capteur et chaque broche correspondante du connecteur du calculateur, et la masse. Valeur de référence : au moins 30 MOhms. Attention ! Une broche de connexion peut servir de protection et présenter ainsi un courant à la masse !

#### **Conseils de montage :**

Respecter le couple de serrage lors du montage. N'utilisez jamais de rondelles ressort ou de rondelles plates.

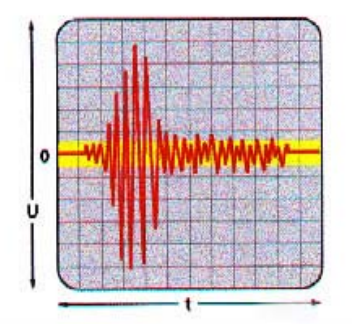

Figure 1

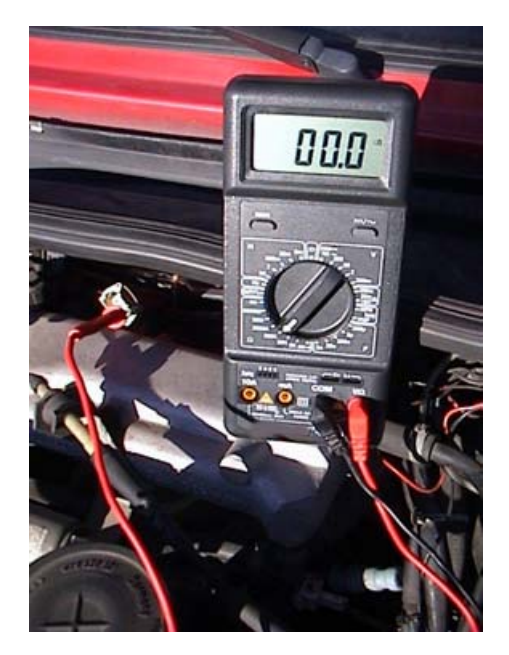

Figure 2